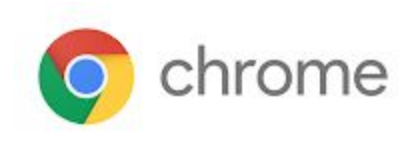

# M58 Enterprise Release Notes

Every 6 weeks, Google releases an update to its Chrome Browser. Each release includes thousands of improvements and other changes. The following release notes are intended for IT administrators managing the Chrome Browser in their organization.

*These release notes were last updated on April 4, 2018*

**See the latest version of these release notes online at <https://support.google.com/chrome/a/answer/7679408>**

# Additional resources

- How Chrome releases work-Chrome [Release](https://chromium.googlesource.com/chromium/src/+/lkcr/docs/process/release_cycle.md) Cycle
- Chrome [Browser](https://chrome.com/enterprise) downloads and Chrome Enterprise product overviews-Chrome Browser for **[Enterprise](https://chrome.com/enterprise)**
- Chrome version status and timelines–Chrome [Platform](https://www.chromestatus.com/features/schedule) Status | Google [Update](https://omahaproxy.appspot.com/) Server Viewer
- Announcements: Chrome [Releases](https://chromereleases.googleblog.com/) Blog | [Chromium](https://blog.chromium.org/) Blog

## Still need help?

- G Suite, Cloud Identity customers (authorized access, only) Contact support
- Chrome Browser Enterprise support—Sign up to contact a [specialist](https://goo.gl/5b6B5X)
- Chrome [Administrators](https://productforums.google.com/forum/#!forum/chrome-admins) Forum
- Chrome [Enterprise](https://support.google.com/chrome/a#topic=4386908) Help Center

# Release notes for Chrome 58

### **UI changes**

### **Material Design coming soon to the Chrome settings page (59)**

For those already on Chrome's Dev or Canary channels, the Chrome settings (chrome://settings) page has updated to [Material](https://material.google.com/) Design. The updated design is planned to launch in Chrome 59.

### **New desktop welcome page (Windows 10)**

We redesigned Chrome's first-run experience in M58. On Windows 10 platforms, we display a welcome page, which explains how to set Chrome as the default browser or pin it to the Windows taskbar. For Windows 7 and Windows 8 platforms, we display a Material Design page that promotes the Sign in to Chrome feature. This page launched to Mac and Linux during the Chrome 57 release.

### **Deprecations**

#### **Changes to website certificate handling**

After many years of the practice being discouraged, Chrome 58 removes support for the commonName field in website certificates. Only the subjectAltName extension will be used when matching certificates to host names. The **[EnableCommonNameFallbackForLocalAnchors](https://www.chromium.org/administrators/policy-list-3#EnableCommonNameFallbackForLocalAnchors)** policy can be used to re-enable old behavior for locally installed roots. Organizations are strongly encouraged to migrate to modern certificate standards and not rely on the continued presence of this policy.

Chrome 56 stopped trusting certificates issued by WoSign and StartCom after October 21, 2016 in response to various [incidents,](https://security.googleblog.com/2016/10/distrusting-wosign-and-startcom.html) and included a whitelist of certificates that would continue to work. Chrome 58 continues reducing the size of that whitelist.

As a reminder, since Chrome 56, the use of SHA-1 website certificates is no longer supported unless configured via policy: [EnableSha1ForLocalAnchors](https://www.chromium.org/administrators/policy-list-3#EnableSha1ForLocalAnchors). This policy can be used to re-enable old behavior for locally installed roots, which gives organizations more time to move away from SHA-1 certificates. Chrome strongly encourages organizations to migrate to modern certificate standards and not rely on the continued presence of this policy, because it will be removed in January 2019.

To see all of the changes that are in Chrome 58, visit the [commit](https://chromium.googlesource.com/chromium/src/+log/57.0.2987.0..58.0.3029.54?pretty=fuller&n=10000) log.